## **Mid-Term2 Results**

Average: 83

Median: 87

**1 099999999998888888888777777777766666666665555555555444444444433333 098765432109876543210987654321098765432109876543210987654321098765------------------------------------------------------------------**

**UUUUUUUUUUUUUUUUUUUUUUUUU UUUUU U U U U U U U U UUUUU UUUUUU U UUUUU U U UUUUU U UU U U U U U U** 

## **From Functions to Objects**

Functional languages (Scheme, ML)

 $\circ$  ADT is a type and a collection of functions

**make-fish : num -> fishgrow-fish : fish num -> fish fish-size : fish -> num**

Object-oriented languages (Java, C++, Smalltalk)

ADT is a class

**fish class method initialize : num -> method grow : num -> method size : -> num**

# **From Functions to Objects**

We can implement objects with functions

```
(define (mk-fish size)
   (letrec ([get-size (lambda () size)]
            [grow (lambda (s) 
                    (set! size (+ s size)))]
            [eat (lambda (fish)
                   (grow ((fish 'get-size))))])
     (lambda (msg)
       (cond
        [(eq? msg 'get-size) get-size]
        [(eq? msg 'grow) grow]
        [(eq? msg 'eat) eat]))))
```
## **Elements of an OO Language**

 $\bullet$  (Expressed) values = objects

- Classes
	- $\circ$  superclass
	- $\circ$  fields
	- $\circ$  methods
- Expression forms
	- $\circ$  new
	- method call
	- $\circ$  super call

 $\bullet$  Program = class declaration + expression

#### **Syntax**

```
<program> := <class-decl>* <expr>
<class-decl> := class <id> extends <id> <field-decl>* <method-decl>*<field-decl> := field <id><method-decl> := method <id> (<id>*,) <expr>
<expr> := new <id> (<expr>*,)
<expr> := send <expr> <id> (<expr>*,)
<expr> := super <id> (<expr>*,)
```
### **Example**

```
class fish extends object
   field size method initialize (s) set size = s
   method get_size() size
  method grow(food)
     set size = +(size, food)
  method eat(other_fish)
     let s = send other_fish get_size()
      in send self grow(s)
let f = new fish(10) in begin
      send f grow(2);
      send f get_size()
```
### **Example**

```
class fish extends object
  field size method initialize (s) set size = s
  method get_size() size
  method grow(food)
     set size = +(size, food)
  method eat(other_fish)
     let s = send other_fish get_size()
      in send self grow(s)
class colorfish extends fish field color  method set_color(c) set color = c
  method get_color() color
...
```
#### **Example**

 **end**

```
class fish extends object
  field size method initialize (s) set size = s
  method get_size() size
  method grow(food)
     set size = +(size, food)
  method eat(other_fish)
     let s = send other_fish get_size()
      in send self grow(s)
...class pickyfish extends fish
  method grow(food)
    super grow(-(food, 1))
```
**...**

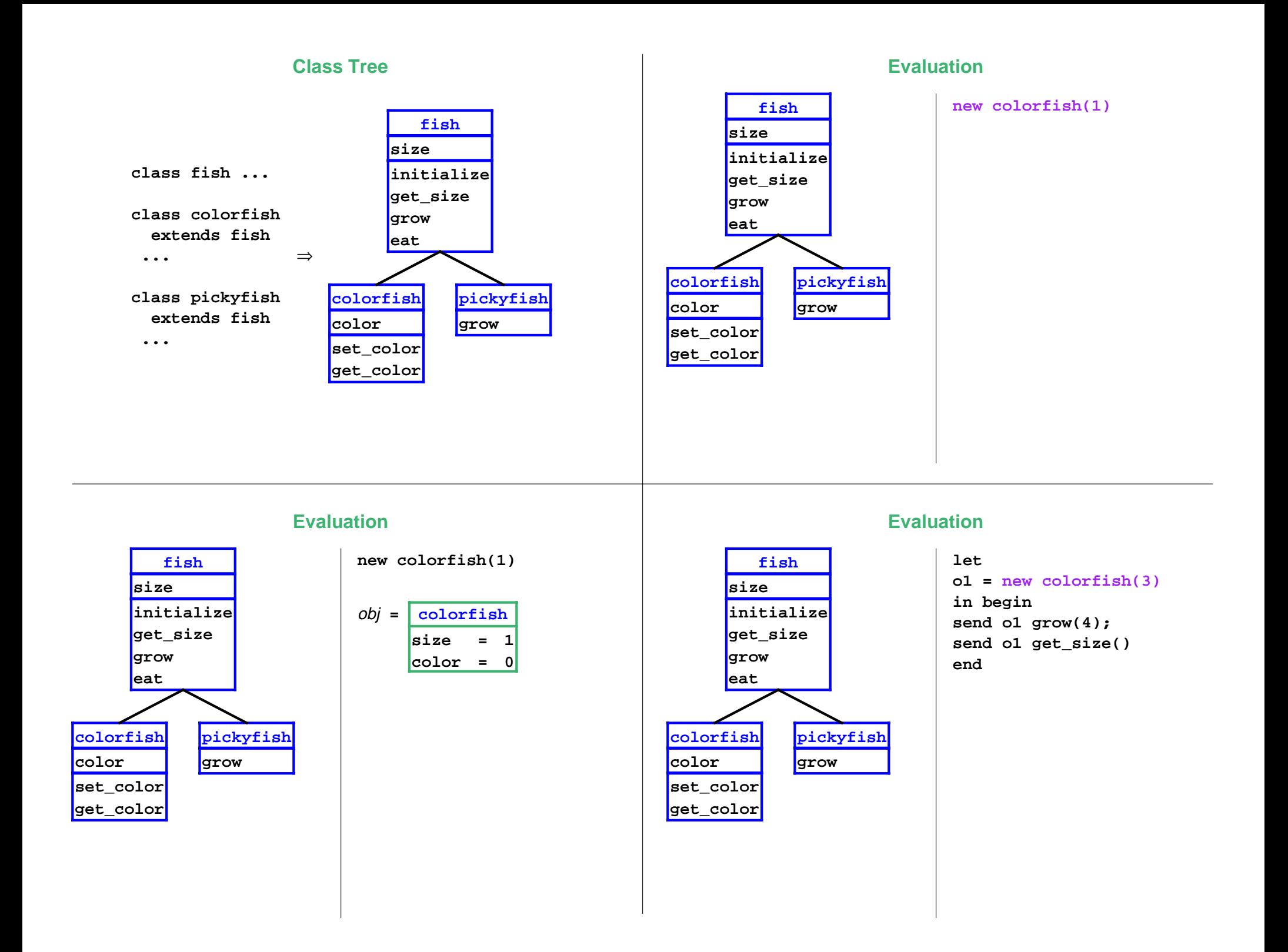

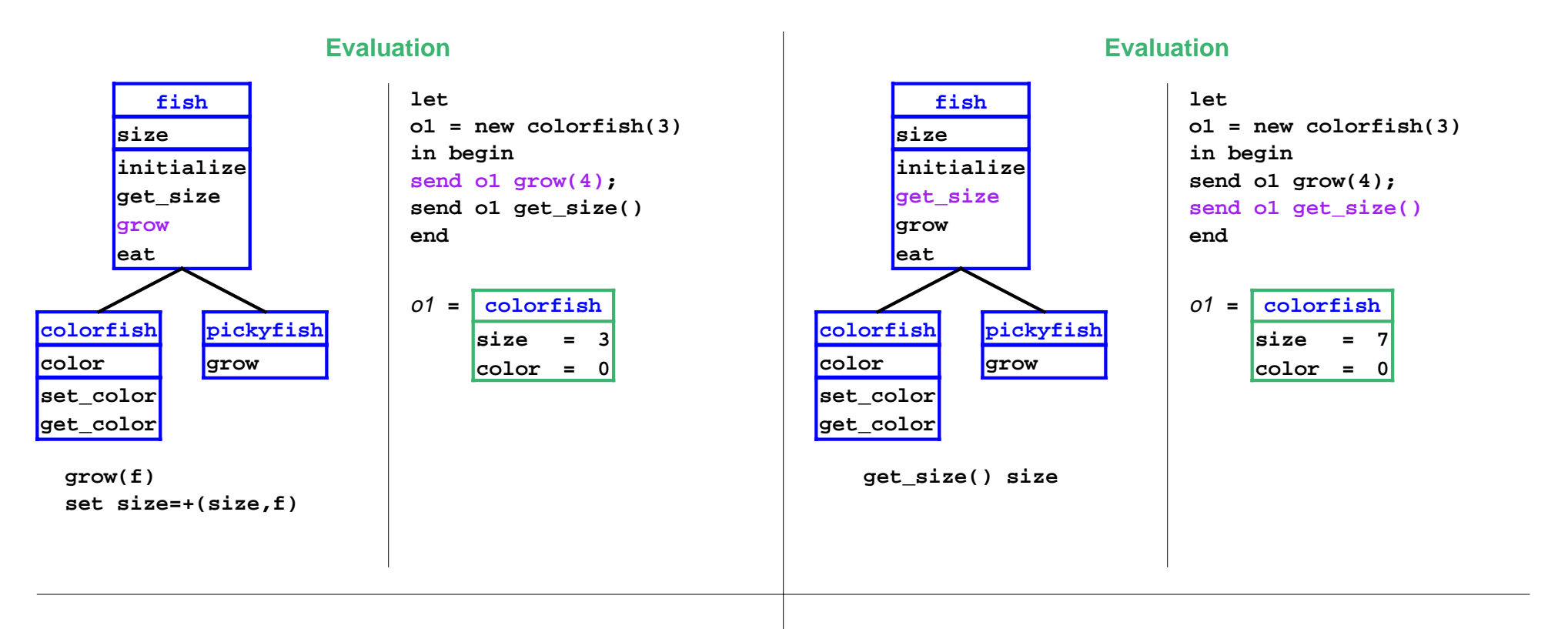

# **Evaluation**

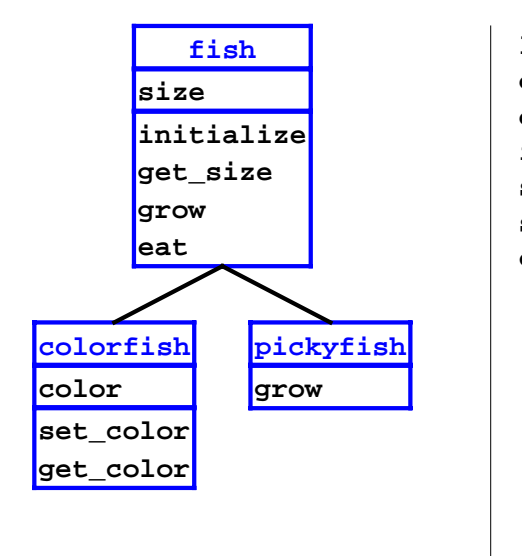

**let o1 = new colorfish(3) o2 = new pickyfish(6) in begin send o2 eat(o1); send o2 get\_size() end**

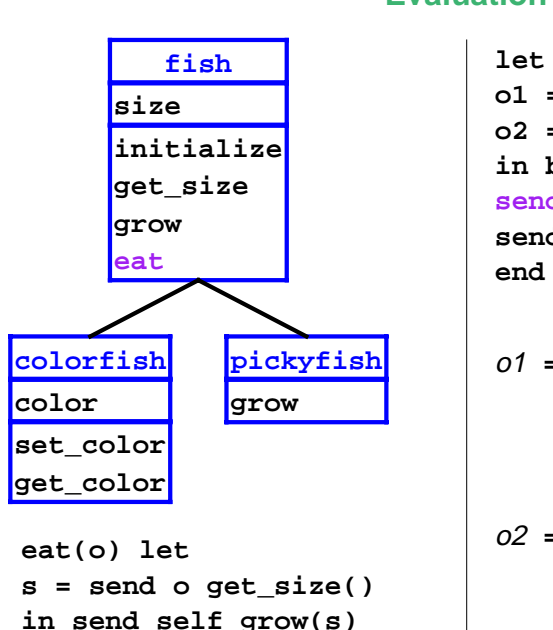

## **Evaluation**

**o1 = new colorfish(3) o2 = new pickyfish(6) in begin send o2 eat(o1); send o2 get\_size()**

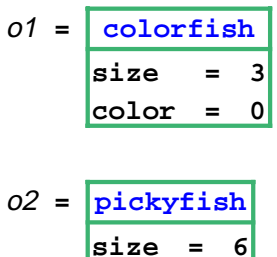

## **Evaluation**

### **Evaluation**

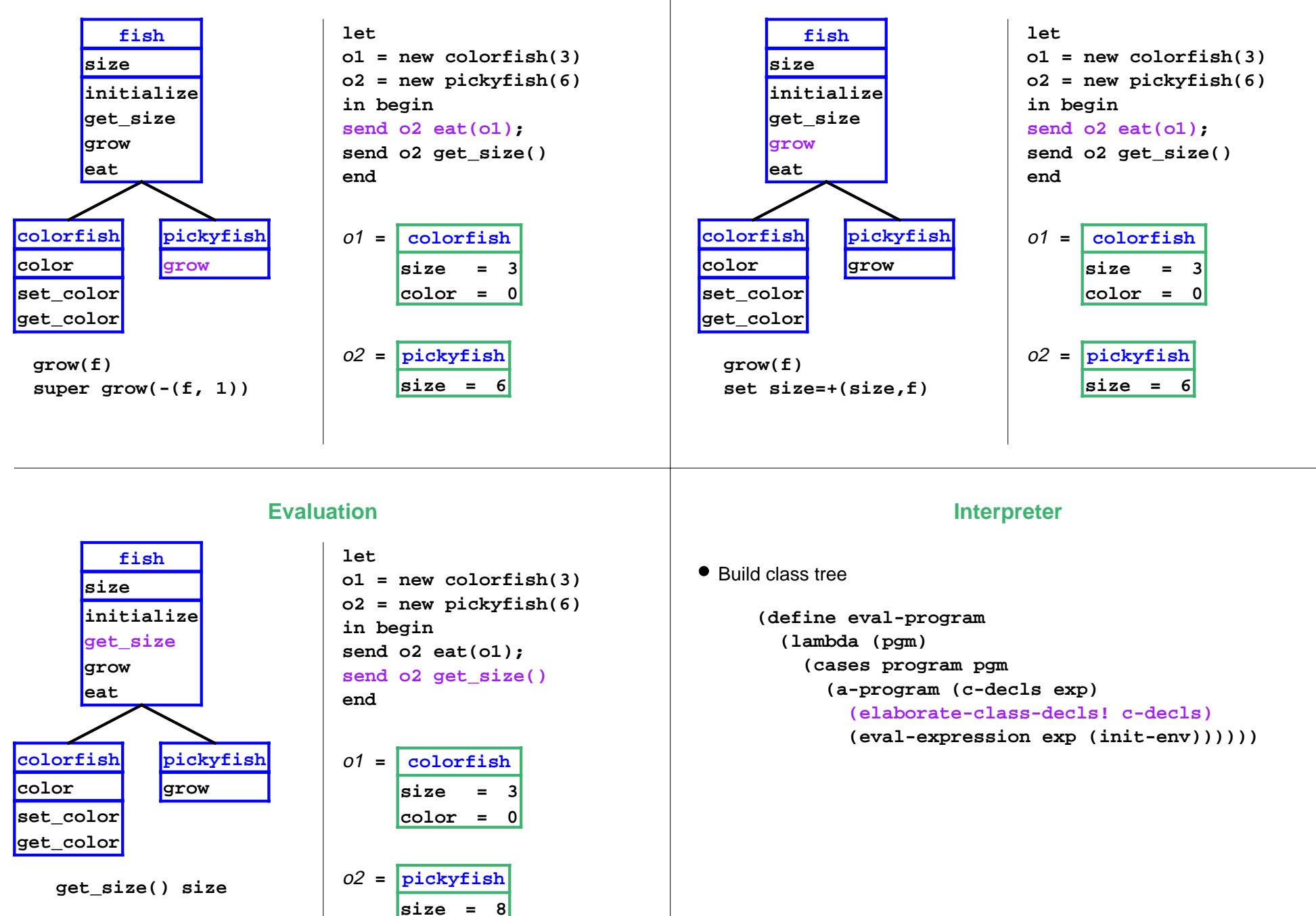

### **Interpreter**

Expression form: object creation

```
(new-object-exp (class-name rands)
   (let ((args (eval-rands rands env))
         (obj (new-object class-name)))
     (find-method-and-apply
       'initialize class-name obj args)
     obj))
```
### **Interpreter**

Expression form: method call

**(method-app-exp (obj-exp method-name rands) (let ((args (eval-rands rands env)) (obj (eval-expression obj-exp env))) (find-method-and-apply method-name (object->class-name obj) obj args)))**

# **Interpreter**

Expression form: super call

```
(super-call-exp (method-name rands)
   (let ((args (eval-rands rands env))
         (obj (apply-env env 'self)))
     (find-method-and-apply
       method-name (apply-env env '%super)
       obj args)))
```
# **Interpreter: To Do**

- Build tree given class declarations
- $\bullet$  Implement object representation
- $\bullet$  Implement method finding and invocation